# SCANS CREATING HIGH QUALITY

Sometimes it is necessary to scan a document for an instructional need. When documents are in electronic form, they are easier to distribute and can be more accessible than print documents for students with disabilities. However, in order to be fully accessible, certain steps must be followed to be sure the scanned document is of high quality. Even if a document is not needed for a person with disability, a poor scan often negatively impacts the end user's experience.

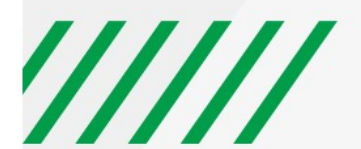

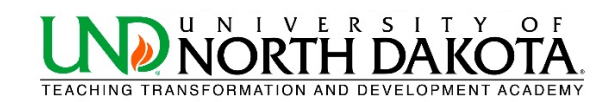

#### **EVALUATE NEED**

Before scanning a document, first evaluate if this particular document is needed and cannot be substituted. If it is necessary, search for the document online to see if an electronic version already exists. This can save time and energy.

### **WHAT IS A HIGH QUALITY SCAN?**

A high quality scan is one that is easy for everyone to read, including individuals with low vision or who use assistive technologies to read text electronically. High quality scans should be free from:

- Text that is cut off
- Crooked pages
- Dark gutters (the margins where shadows occur from curvature in the book's spine)
- Poor contrast
- Pages that are rotated 90 or 180 degrees
- Handwriting
- Highlighting
- Underlining
- Watermarks/coffee stains
- Poor contrast
- Excessive use of script or italic fonts
- Blurry

Be sure to consider these issues when (a) choosing an original source and (b) producing the scanned version.

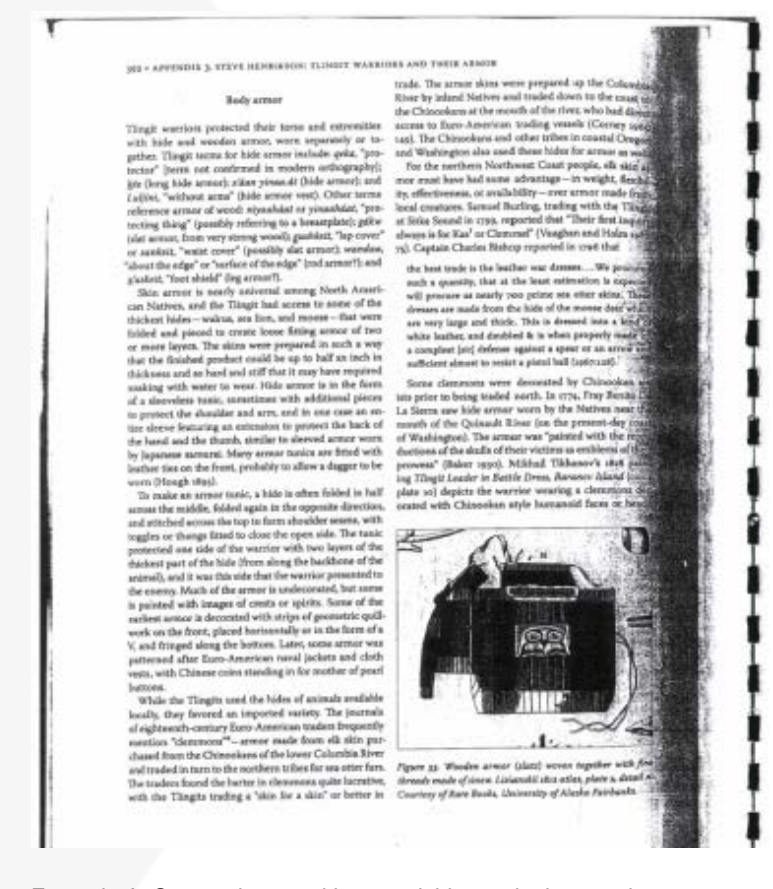

Example A. Scanned page with unreadable text in the margin

# ////// UNIVERSITY OF NORTH DAKOTA

ARCH 13, 1944

Court behind it. It has varided laws creating Negro dis-being his corporal's stripes gained in another division, mind in cities, the uphold those competing separate Be worted is wife:<br>related accepts of the uphold those c are contrasted to the months control of the same<br>are unbstantially the same. Taking the same ground,<br>the Interstate Commerce Commission recently disthe International Commercial Commutation records<br>
spint the Atlantic Const Line. The men saked for<br>
spint the Atlantic Const Line. The men saked for<br>  $r_2$  hold declaration that segregation in and of it-<br>
self declaration of newtment."

et contents.<sup>1</sup> is lawful, if somewhat groteagos, for incidents like the following to happen. On a counted stop triving play through Texas the colored solicity were following to the side of the side of the side of the sid Crew cartain,  $\ell_{\rm s}$ 

The assignment of Negro units in the Array to mean of Negro units in the Array to mean of the military temining and find themselves are<br>provided by a substituting model and the military temining and find themselves in<br>gre

I

Eases of Night holdiers constantly blocked off into<br> **Equal to the proper hybraniqued** to rescal jobs, a white<br> **EXECUTE SECONDITE CONSTRANT CONSTRANT CONSTRANT CONSTRANT CONSTRANT CONSTRANT CONSTRANT CONSTRANT CONSTRANT** As metal excelles vanished. Another industries, a britistic field<br>that is colored as the industrial field of a finite industries and the<br>interpretation of the Finite Control of the Piniston control on the Piniston Control

34 C

For wrote ass where . <br>  $1.5$  and the state is the "Pert of Less Moget" . . . <br> Morvind God, I have not been accorded to have of fight as<br>  $1.5$  and this moment. . . . All this bead-up for some<br>thick posterior to reprecis man labor.

men late.<br>It is no secret that the Air Corps wished as Negro inductes. But it was forced to let the calor har down<br>late in 1940 and created ten "Aristics Spudgeose"<br>(Separate)" which seried as updicfies military need<br>(Sep

on model in the Air Forces.<br>
calculate process or the Air Forces.<br>
The Air Forces.<br>
The Air Forces for a more transition in case of contraction in cally one branch—pursuit flying. A segment<br>
grad base was set up near Tunk

bombardiers.

In some respects the Navy, with its ancient and Southern-gentle<br>man traditions, tallies with the policy of the modern Air Command. Between<br> $1923$  and 1943 Negroes were "the chambermaids of the Navy<br>by noting in guas stran First press, reason and accuracy the control of the characteristic colored mean as approaches control that characteristic characteristic control control of the control of the control of the case of the case of the case of

Example B. Scanned page with underlined text and stray markings

\$16 Governlist Practice with Organizations and Communities

familiar with word processing programs, which are ntade by many companies and allow the computer to stade by many companies and allow the computer to<br>represhe as a typewrite. We can type data that appear<br>in the serven, revise the data in numerous ways, print<br>the data unique one printer and/or save the data for latter<br>th

contact, send betters, and the file.<br>
Software may be skeight purpose, such as social processing, or be "insignated," disoring several<br>
functions to be accessed within a single program. An integrated system in<br>the propert

integrated system might allow you to type a tetrer to a distribution is absolvent when in district the first of the effect when and these and your fast energy and the secondary proparation of such a system of the particul

tend to<br>to a database system. Figure 1-1.1 strows the way information might be displayed in a database.<br>Of sourse, much more information can be contained in a database than what is represented here.<br>We could list the pres

members, and any other data. At the same time,  $du$ ,<br>hases are useful for purposes other than maintain-<br>client records. We could, for example, use a databa-<br>client records. We could, for example, use a databa-<br>tion or orga the area parameter temperature in new a not or attenuate workers and their approximation. You can also have the distalbase recognition information into reports. You majplit want a report so and members of your organization into have not point on<br>all members of your organization into have not point<br>their class. As you can see, a database can be a useful<br>piece of software, whether you are working with macu-<br>mez

mezzo, or micro-problems.<br>
Sproachloate are suffirence positings of the calculate and maintains verious kinds of financial evaluated<br>
calculate and maintains verious kinds of financial evaluations achieves<br>
sufficient acc

spreadsheet, and proadsheet could have many more columnations and more, depending on the financial information you and more, depending spreadsheets allow you to build forms is were recording Spreadsheets allow you to buil

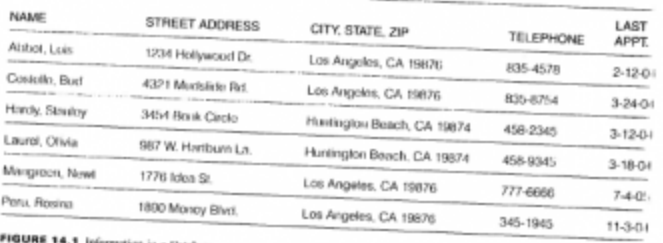

an in a Databas

Example C. Page scanned with original not aligned well on scanner; page is tilted, text is blurry, and some text disappears into the margin.

#### Latinos in the Garage

another rock en español band's music provided the soundtrack for Coors Light beer commercials during Monday Night Football broadcasts, and still others as background music for Levi's jeans commercials aired during the Super Bowl and otherwise regularly on television. In 2001, The Tonight Show host Jay Leno hosted Los Aterciopelados,7 a rock band from Colombia that became wildly popular throughout the world in the 1990s and continues to produce some of the most highly regarded rock en español and Latin alternative music in the 2000s. By the early to mid 2000s, Colombian pop-rock star Shakira could be seen in as many Pepsi commercials as MTV music videos, and was being touted by the music industry as 'the next Madonna'. Most recently, the Colombian pop-rock star Juanes was a featured artist at the 2009 NBA All-Star game. As a result of these and other cultural shifts such as 2000 US Census data revealing the emergence of Latinos/ Hispanics<sup>8</sup> as the largest minority group in the US, contemporary Latino/as are opening up new areas increasingly worthy of scholarly investigation.

Worth noting is the fact that although the latest US Census revealed that Latino/as are now the largest minority group, the news came on the heels of a decade of controversy for Latino/as. From legacies of racism and ethnocentrism to controversial proposals in the 1990s like California's Proposition 187 (which sought to eliminate social services for undocumented immigrants based on their undocumented status),<sup>9</sup> from complicated social issues like affirmative action to heated 'English-only' debates, from increasing immigration from Latin America to rampant xenophobia and antiforeigner sentiment after September 11, 2001, and most recently, from increased visibility in popular culture to the increase in hate crimes against Latino/as, the rising tide of the Latino/a demographic in the US must be further contextualized through discussing complex social issues. In other words, a correlate can be proposed here that while scholars recognize that Latino/as are now more visible than ever in mainstream American culture, the supposed emergence of Latino/as in popular music is an issue that provides insight into contemporary issues in politics and relevant societal questions and, as I argue here, provides further insight into questions of cultural identity.

All of this establishes the rationale for this research and the questions that follow: What else can be gleaned from the notable presence of Latino/as in US popular culture? Can Latino/as in popular music aid better understanding of Latino/as, Latino/a identity, or, perhaps, the complications of Latino/a identity discourse(s)? In short, one of the aims of this chapter is to reiterate the fact that popular music should not be dismissed as just popular music but is, in fact, an important cultural site of discourse, debate, and conflict. Thus, a premise of this chapter is that some of the tensions and complications of Latino/a identity are articulated in media and popular culture. At the same time, some further

Guzmán and Valdivia, 'Brain, Brow, and Booty: Latina Iconicity in U.S. Popular Culture,'  $208 - 9.$ 

8

The 2000 Census uses the category of 'Spanish/Hispanic/Latino.'<br>For more on Proposition 187, see Hasian and Delgado 'The Trials and Tribulations of Racialized Critical Rhetorical Theory: Understanding the Rhetorical Ambiguities of Proposition 187;<br>and Ono and Sloop, Shifting Borders: Rhetoric, Immigration, and California's Proposition 187.

Example D. A scanned page with good alignment, clear text, and no stray markings.

#### **BEFORE SCANNING, CHANGE SETTINGS**

When changing the scanning settings, please

- Check the DPI (dots per inch) are set between 300 and 400. Documents scanned at a low resolution will not be recognized by conversion software. Scanning documents at 600 dpi might be necessary for certain STEM content or other highly formatted documents.
- Scan the document in black/white or 24-bit color depending on (a) whether the color of the original is important, and (b) whether your choice of color will have an effect on contrast.
- Check if the scanner has built-in Optical Character Recognition (OCR) capabilities. OCR turns images of text into text that is copy and pasteable. Often, this option is identified as saving a document as a Searchable PDF.

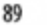

# ////// UNIVERSITY OF NORTH DAKOTA

• Consider removing the binding of the book if the gutter is small or tightly bound. This allows for high speed scanning. The book can then be re-bound with spiral binding for low cost at a local copy shop.

## **WHILE SCANNING**

During the scanning process, please be aware of the following:

- Scanning books with a spine A book with a spine will not naturally lie flat on a scanner which means text on the edges of the page will be distorted. Please push the spine of the book down while scanning to insure that all the text is copied in a clear manner.
- Don't combine pages Limit each print page to one electronic page will improve reading on mobile platforms. This also helps to speed up the conversion process using OCR software.

# **NAME DOCUMENTS CONSISTENTLY**

A consistent, logical naming scheme will help instructors and users to identify and locate documents. Choose a naming

scheme that would be clear to someone outside of the class/environment. Please:

- Avoid strings of numbers
- Include more than one identifier in the title. An identifier can include the course name, author, name of document, date, organization, year published, etc.

#### **FOR MORE COMPLEX ISSUES, SEEK HELP**

Please contact the Teaching Transformation and Development Academy for additional assistance.